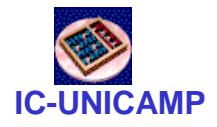

#### MC 602

IC/Unicamp2011s2Prof Mario Côrtes

# VHDLCircuitos Aritméticos

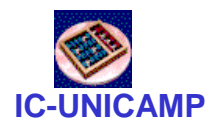

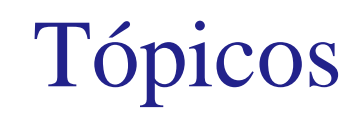

- Somador/subtrator
- Somador com overflow
- Diferentes implementações de somadores com VHDL

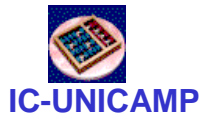

Full-adder

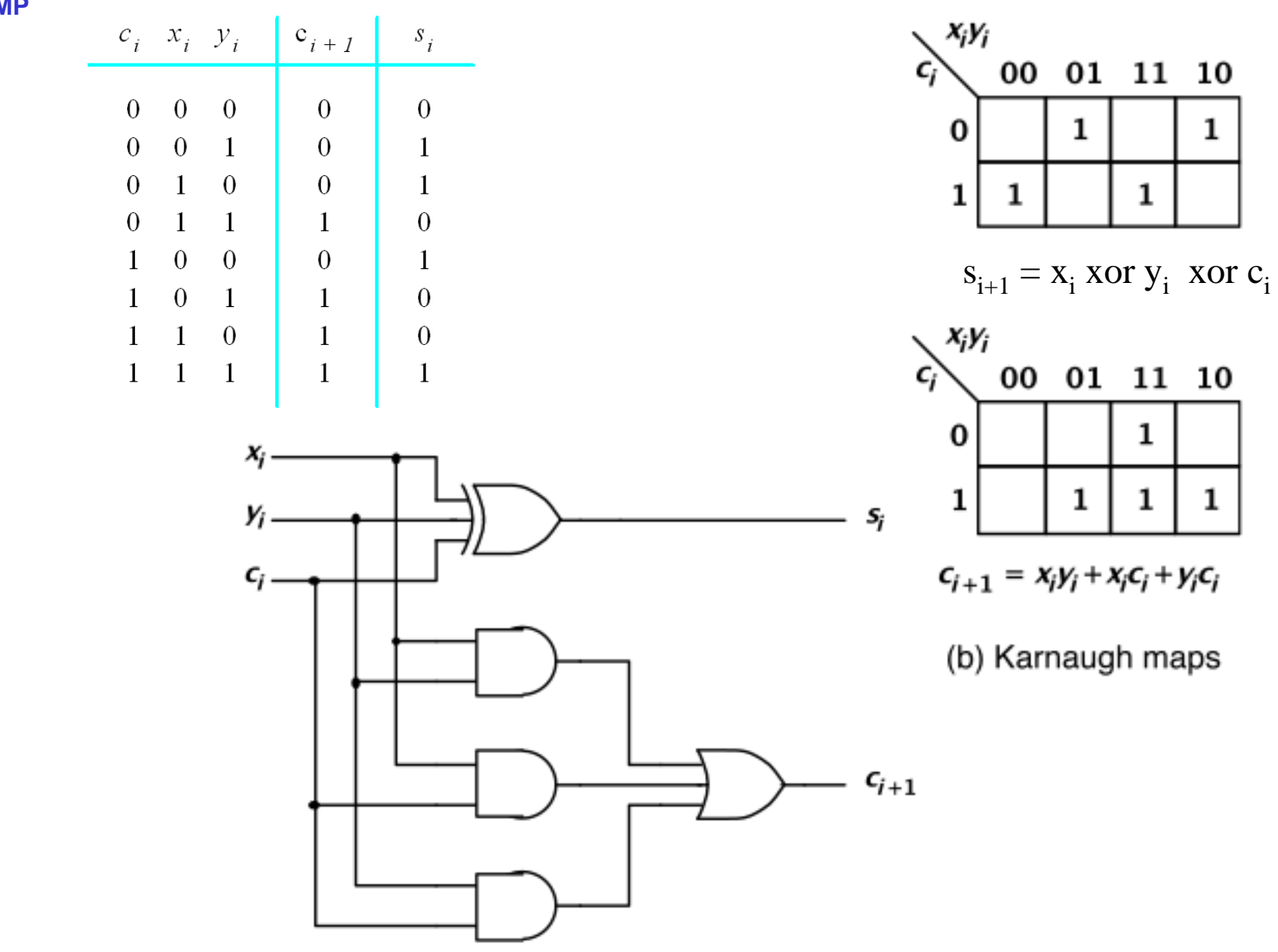

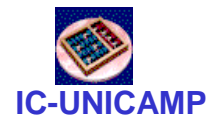

```
Full-adder (VHDL)
```

```
LIBRARY ieee ;
USE ieee.std_logic_1164.all ;ENTITY fulladd IS
  PORT ( Cin, x, y : IN STD_LOGIC ;
        s, Cout : OUT STD_LOGIC ) ;
END fulladd ;
ARCHITECTURE LogicFunc OF fulladd IS
BEGIN
s <= x XOR y XOR Cin ;
   Cout <= (x AND y) OR (Cin AND x) OR (Cin AND y) ;
END LogicFunc ;
```
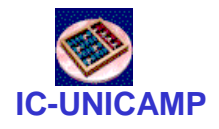

```
LIBRARY ieee ;
USE ieee.std_logic_1164.all ;PACKAGE fulladd_package IS
  COMPONENT fulladd
     PORT (Cin, x, y : IN STD_LOGIC ;STD_LOGIC ) ;
           s, Cout : OUT
  END COMPONENT ;
END fulladd_package ;
```
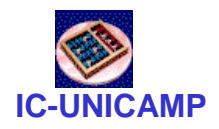

• Atraso para um somador de n bits:

$$
t_{\text{ripple}} = N t_{FA}
$$

Onde  $t_{FA}$  é o atraso de um full adder

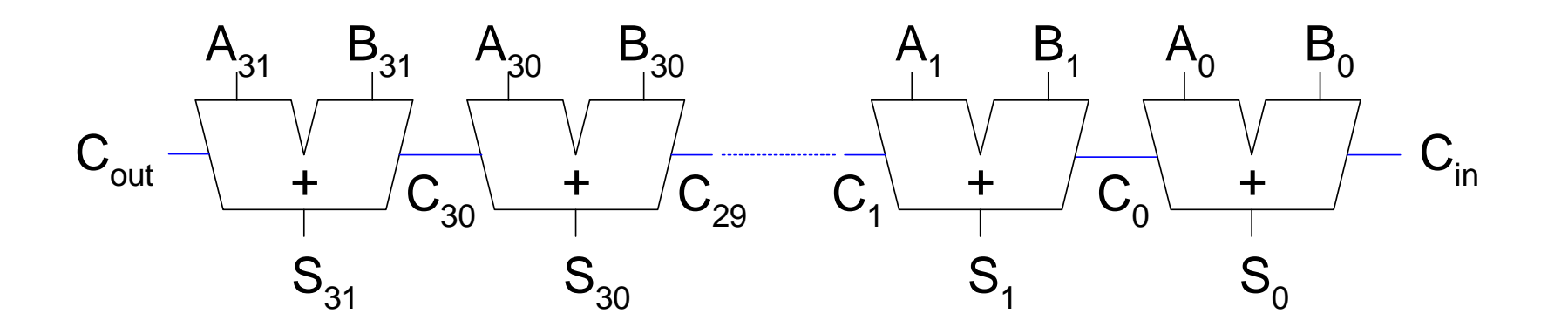

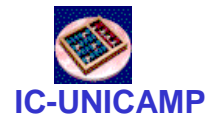

## 4-bit Ripple Carry Adder (sinais)

```
LIBRARY ieee ;
USE ieee.std_logic_1164.all ;
USE work.fulladd_package.all ;
ENTITY adder4 ISPORT ( Cin : IN STD_LOGIC ;
          x3, x2, x1, x0 : IN STD_LOGIC ;
y3, y2, y1, y0 : IN STD_LOGIC ;
s3, s2, s1, s0 : OUT STD_LOGIC ;Cout : OUT STD_LOGIC ) ;
END adder4 ;ARCHITECTURE Structure OF adder4 IS
SIGNAL c1, c2, c3 : STD_LOGIC ;BEGIN
stage0: fulladd PORT MAP ( Cin, x0, y0, s0, c1 ) ;
   stage1: fulladd PORT MAP ( c1, x1, y1, s1, c2 ) ;
   stage2: fulladd PORT MAP ( c2, x2, y2, s2, c3 ) ;
   stage3: fulladd PORT MAP ( 
           x => x3, y => y3, Cin => c3, Cout => Cout, s => s3 ) ;
END Structure ;
```
Figure 5.26 Using a package for the four-bit adder

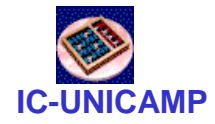

### 4-bit Ripple Carry Adder (vetores)

```
LIBRARY ieee ;
USE ieee.std_logic_1164.all ;
USE work.fulladd_package.all ;
ENTITY adder4 IS
PORT (Cin : IN STD_LOGIC ;
         X, Y : IN STD_LOGIC_VECTOR(3 DOWNTO 0) ;
S : OUT STD_LOGIC_VECTOR(3 DOWNTO 0) ;Cout : OUT STD_LOGIC ) ;
END adder4 ;ARCHITECTURE Structure OF adder4 IS
SIGNAL C : STD_LOGIC_VECTOR(1 TO 3) ;BEGIN
stage0: fulladd PORT MAP ( Cin, X(0), Y(0), S(0), C(1) ) ;
   stage1: fulladd PORT MAP ( C(1), X(1), Y(1), S(1), C(2) ) ;
   stage2: fulladd PORT MAP ( C(2), X(2), Y(2), S(2), C(3) ) ;
   stage3: fulladd PORT MAP ( C(3), X(3), Y(3), S(3), Cout ) ;
END Structure ;
```
Figure 5.27 A four-bit adder defined using multibit signals

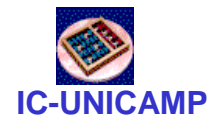

### Descrição Comportamental

```
LIBRARY ieee ;
USE ieee.std_logic_1164.all ;
USE ieee.std_logic_signed.all ;
ENTITY adder16 IS
PORT ( X, Y : IN STD_LOGIC_VECTOR(15 DOWNTO 0) ;
         S : OUT STD LOGIC VECTOR(15 DOWNTO 0) ) ;
END adder16 ;ARCHITECTURE Behavior OF adder16 IS BEGIN
S <= X + Y ;
```
**END Behavior ;**

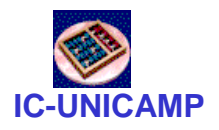

Somador/Subtrator

$$
K_2 = (\overline{p_{n-1}} \dots \overline{p_0}) + 1 = K_1(P) + 1
$$

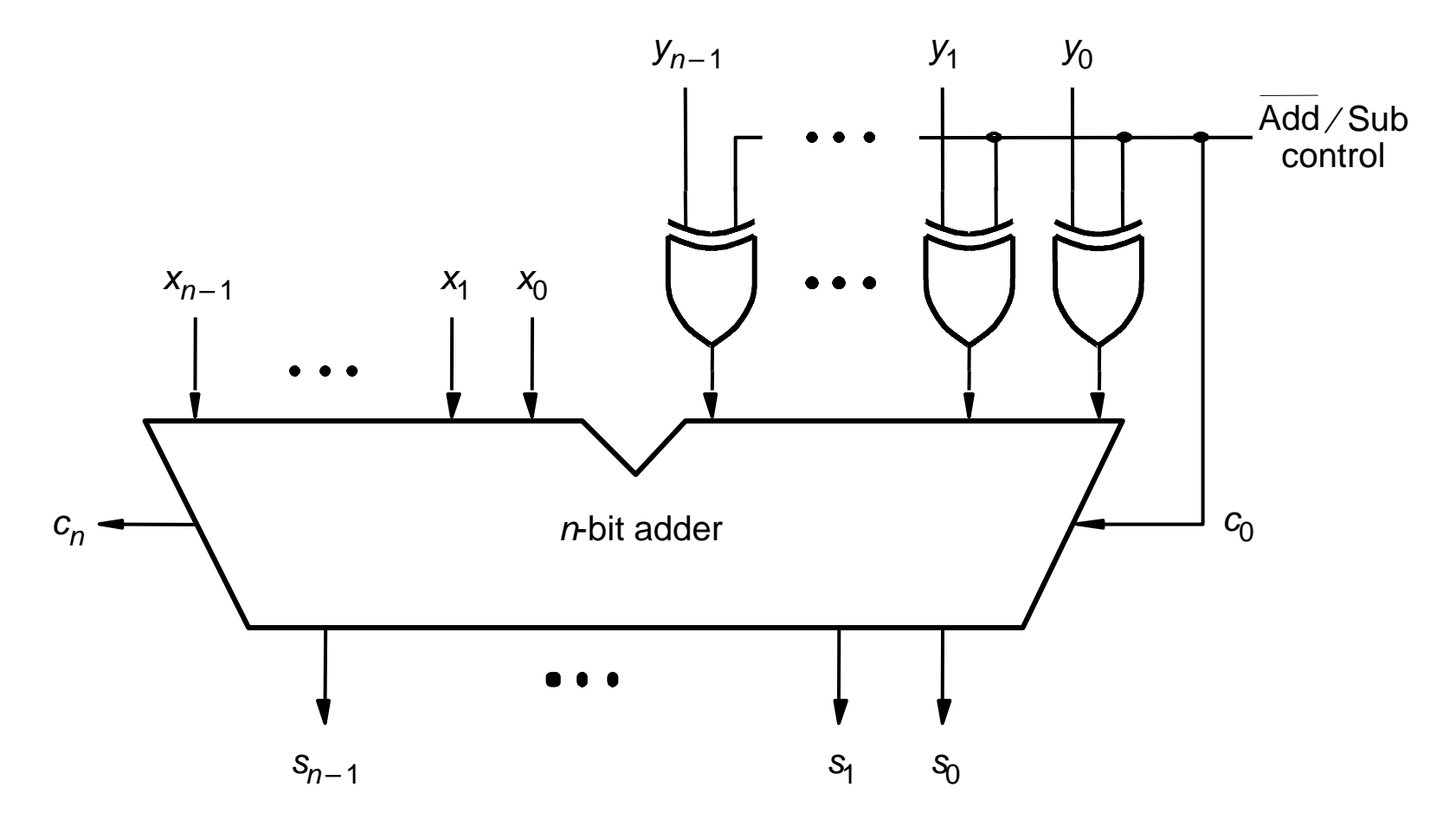

Figure 5.13 Adder/subtractor unit

**MC602 – 2011**

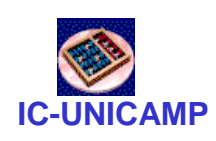

# 4-bit Ripple Carry Adder (vetores) + overflow

```
MC602 – 201111LIBRARY ieee ;
  USE ieee.std_logic_1164.all ;
USE work.fulladd_package.all ;
  ENTITY adder4 IS
PORT (Cin : IN STD_LOGIC ;
           X, Y : IN STD_LOGIC_VECTOR(3 DOWNTO 0) ;
S : OUT STD_LOGIC_VECTOR(3 DOWNTO 0) ;Cout, Overflow : OUT STD_LOGIC ) ;
  END adder4 ;ARCHITECTURE Structure OF adder4 IS
SIGNAL C : STD_LOGIC_VECTOR(1 TO 4) ;BEGIN
stage0: fulladd PORT MAP ( Cin, X(0), Y(0), S(0), C(1) ) ;
     stage1: fulladd PORT MAP ( C(1), X(1), Y(1), S(1), C(2) ) ;
     stage2: fulladd PORT MAP ( C(2), X(2), Y(2), S(2), C(3) ) ;
     stage3: fulladd PORT MAP ( C(3), X(3), Y(3), S(3), C(4) ) ;
     Overflow <= C(3) XOR C(4);Cout \le C(4);
  END Structure ;
```
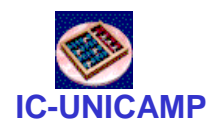

# Descrição ComportamentalComo incluir overflow?

```
LIBRARY ieee ;
USE ieee.std_logic_1164.all ;
USE ieee.std_logic_signed.all ;
ENTITY adder16 IS
PORT ( X, Y : IN STD_LOGIC_VECTOR(15 DOWNTO 0) ;
         S : OUT STD LOGIC VECTOR(15 DOWNTO 0) ) ;
END adder16 ;ARCHITECTURE Behavior OF adder16 IS BEGIN
S <= X + Y ;
```
**END Behavior ;**

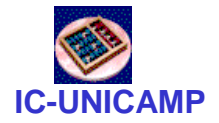

#### 16-bit Adder com Overflow

```
LIBRARY ieee ;
USE ieee.std_logic_1164.all ;
USE ieee.std_logic_signed.all ;
ENTITY adder16 ISPORT ( Cin : IN STD_LOGIC ;
                             STD_LOGIC_VECTOR(15 DOWNTO 0) ;

S : OUT STD_LOGIC_VECTOR(15 DOWNTO 0) ;Cout,Overflow : OUT STD_LOGIC ) ;
END adder16 ;ARCHITECTURE Behavior OF adder16 IS 
SIGNAL Sum : STD_LOGIC_VECTOR(16 DOWNTO 0) ;BEGIN
Sum <= ('0' & X) + Y + Cin ;
   S <= Sum(15 DOWNTO 0) ;Cout <= Sum(16) ;
   Overflow <= Sum(16) XOR X(15) XOR Y(15) XOR Sum(15) ;
END Behavior ;
```
Figure 5.29 A 16-bit adder with carry and overflow

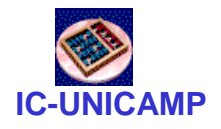

Codificação em BCD

#### "No mundo há <mark>10</mark> tipos de pessoas: as que sabem contar em binário e as que não sabem"

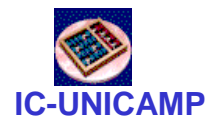

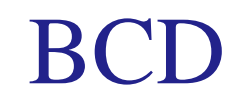

| Decimal digit  | <b>BCD</b> code |
|----------------|-----------------|
| $\Omega$       | 0000            |
| 1              | 0001            |
| $\overline{2}$ | 0010            |
| $\overline{3}$ | 0011            |
| $\overline{4}$ | 0100            |
| 5              | 0101            |
| 6              | 0110            |
| 7              | 0111            |
| 8              | 1000            |
| g              | 1001            |

Table 5.3 Binary-coded decimal digits

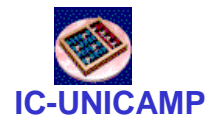

### Adição Usando BCD

X0 1 1 17 0 1 0 1 Y5+++Z1 1 0 012 0 1 1 0+ 1 0 0 1 0carryS = 2X1 0 0 08Y 1 0 0 1 9+++Z1 0 0 0 117 0 1 1 0+ 1 0 1 1 1carryS = 7

Passou de 10? Remove 10:

$$
S - 10 = S - 9 - 1
$$
  
= S + K<sub>2</sub>(9<sub>10</sub>) - 1  
= S + K<sub>1</sub>(9<sub>10</sub>) + 1 - 1  
= S + not (1001<sub>2</sub>)  
= S + 0110<sub>2</sub>  
= S + 6<sub>10</sub>

Raciocínio AlternativoPassou de 10? Remove 10 (carry=1)

$$
S-10 = S - (16 - 6)
$$
  
\n
$$
S-10 = S - (16 - 6)
$$
  
\n
$$
= S + 6 - 16
$$
  
\n
$$
S = 7
$$
  
\n**5** - 10 = S - (16 - 6)  
\n
$$
= (S + 6) - 16
$$
  
\n**5** - 10 = S - (16 - 6)  
\n
$$
= (S + 6) - 16
$$
  
\n**6**

**MC602 – 2011**

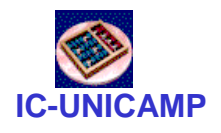

#### Somador de um Dígito BCD

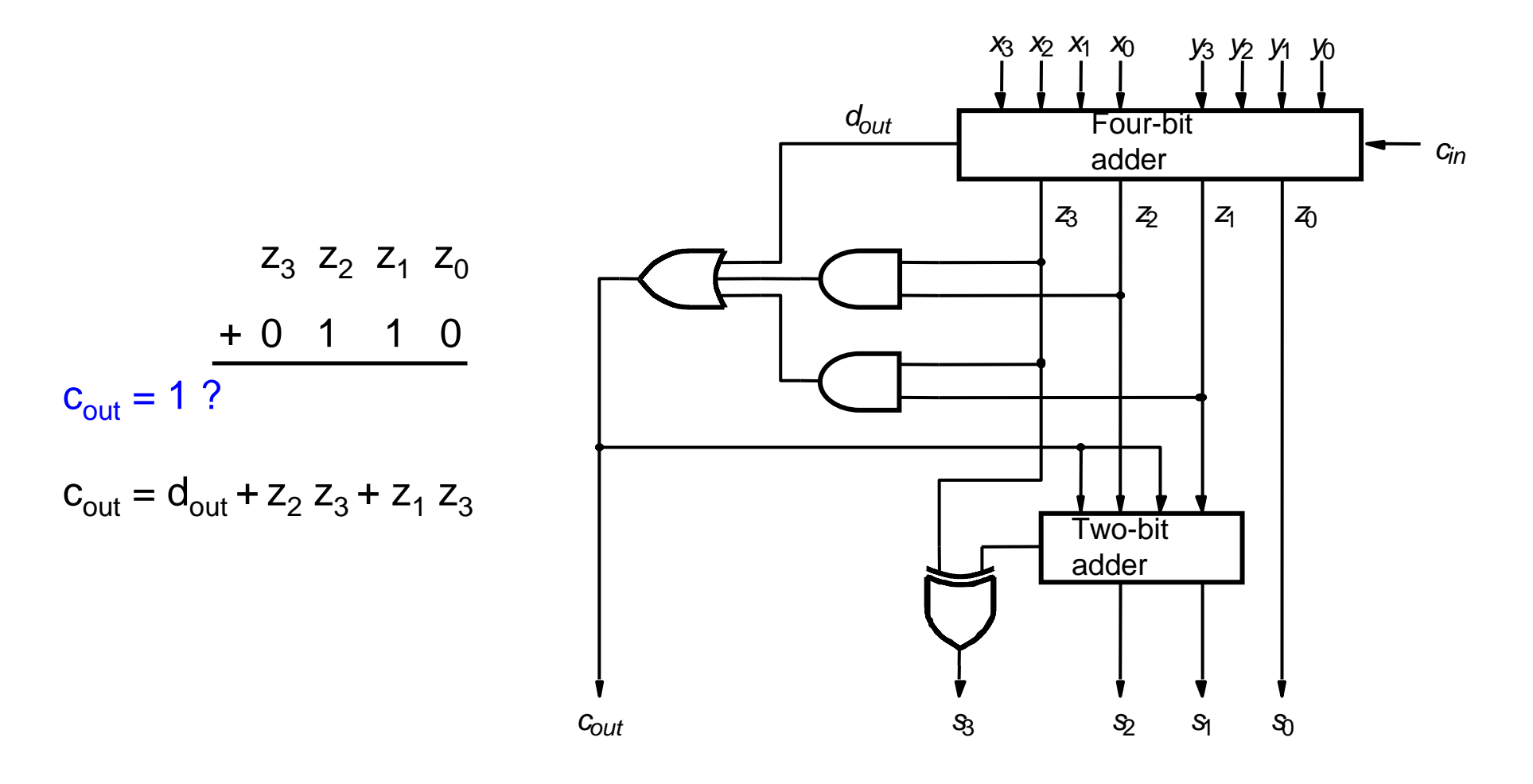

#### Figure 5.40 Circuit for a one-digit BCD adder

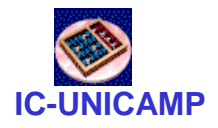

#### Somador em BCD

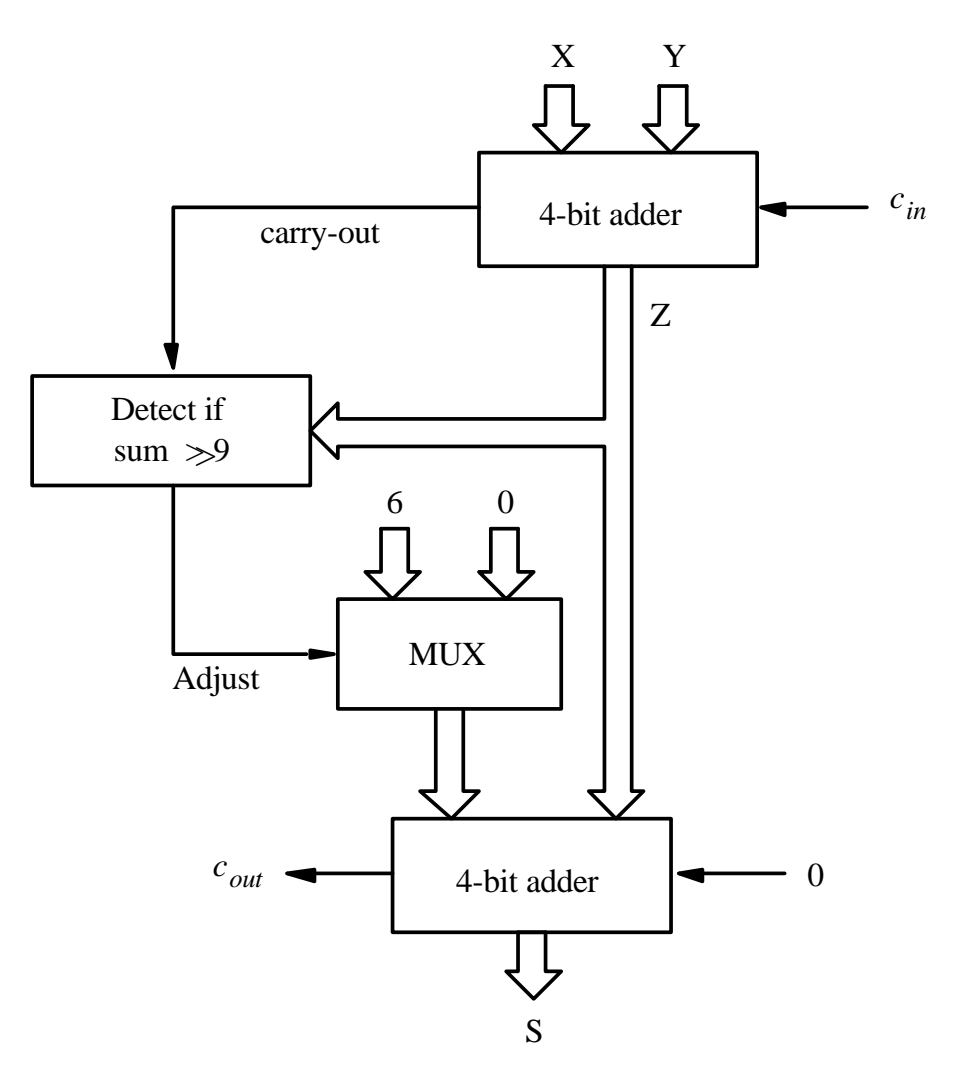

Figure 5.37 Block diagram for a one-digit BCD adder

 $MC602 - 2011$ 

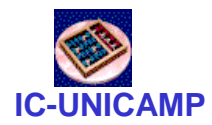

#### Somador BCD

```
LIBRARY ieee ;
USE ieee.std_logic_1164.all ;
USE ieee.std_logic_unsigned.all ;
ENTITY BCD IS
PORT ( X, Y: IN STD_LOGIC_VECTOR(3 DOWNTO 0) ;
          S: OUT STD LOGIC VECTOR(4 DOWNTO 0) ) ;
END BCD ;ARCHITECTURE Behavior OF BCD IS
SIGNAL Z : STD_LOGIC_VECTOR(4 DOWNTO 0) ;SIGNAL Adjust : STD_LOGIC ;BEGIN
Z <= ('0' & X) + Y ;
Adjust <= '1' WHEN Z > 9 ELSE '0' ;
S <= Z WHEN (Adjust = '0') ELSE Z + 6 ;END Behavior ;
```
Figure 5.38 VHDL code for a one-digit BCD adder